# Package 'Libra'

June 9, 2018

Type Package Title Linearized Bregman Algorithms for Generalized Linear Models Version 1.6 Date 2018-6-9 Author Feng Ruan, Jiechao Xiong and Yuan Yao Maintainer Jiechao Xiong <xiongjiechao@pku.edu.cn> **Depends** R  $(>= 3.0)$ , nnls Suggests lars, MASS, igraph SystemRequirements GNU Scientific Library (GSL) Description Efficient procedures for fitting the regularization path for linear, binomial, multinomial, Ising and Potts models with lasso, group lasso or column lasso(only for multinomial) penalty. The package uses Linearized Bregman Algorithm to solve the regularization path through iterations. Bregman Inverse Scale Space Differential Inclusion solver is also provided for linear model with lasso penalty. License GPL-2

URL <http://arxiv.org/abs/1406.7728>

NeedsCompilation yes Repository CRAN

Date/Publication 2018-06-09 19:48:57 UTC

RoxygenNote 5.0.1

## R topics documented:

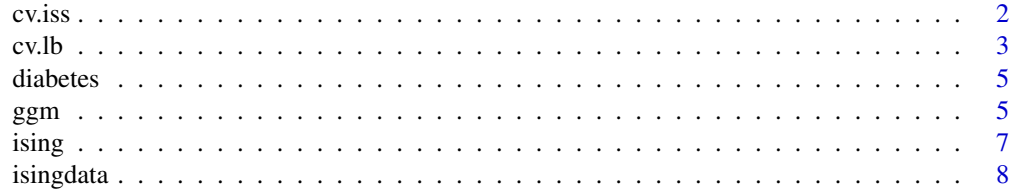

<span id="page-1-0"></span>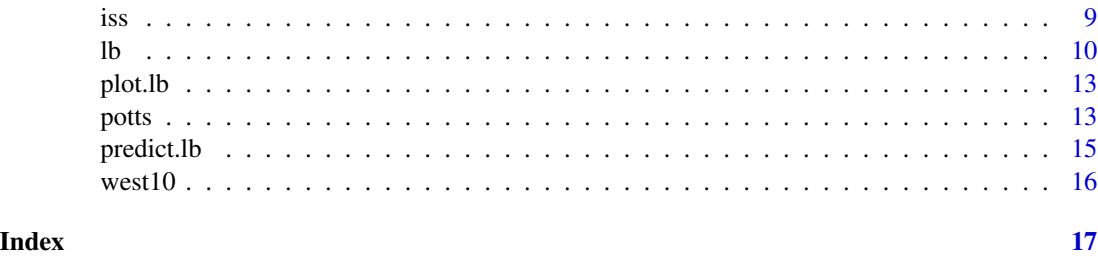

cv.iss *CV for ISS*

### Description

Cross-validation method to tuning the parameter t for ISS.

#### Usage

 $cv.iss(X, y, K = 5, t, intercept = TRUE, normalize = TRUE,$  $plot.it = TRUE, se = TRUE, ...)$ 

#### Arguments

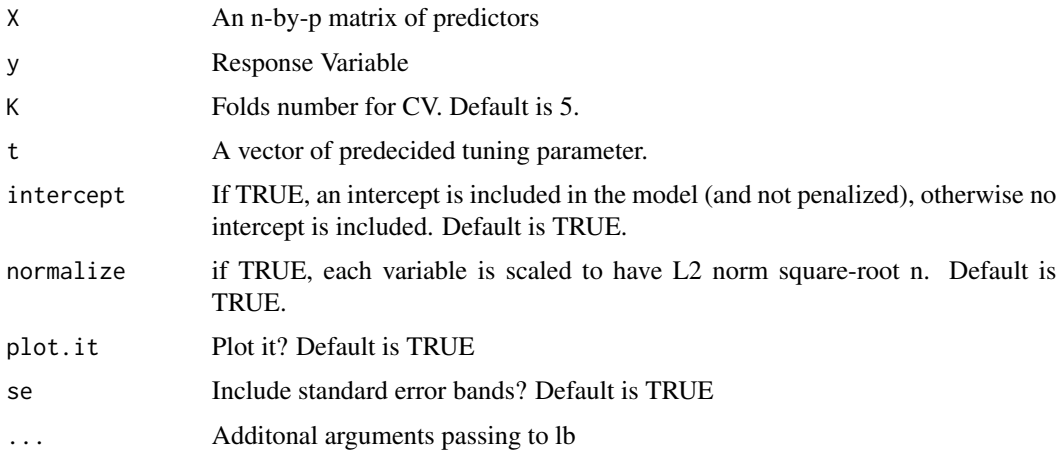

#### Details

K-fold cross-validation method is used to tuning the parameter \$t\$ for ISS. Mean square error is used as prediction error.

#### Value

A list is returned. The list contains a vector of parameter t, crossvalidation error cv.error, and the estimated standard deviation for it cv.sd

#### <span id="page-2-0"></span> $cv.$  lb  $3$

#### Author(s)

Feng Ruan, Jiechao Xiong and Yuan Yao

#### References

Ohser, Ruan, Xiong, Yao and Yin, Sparse Recovery via Differential Inclusions, [http://arxiv.](http://arxiv.org/abs/1406.7728) [org/abs/1406.7728](http://arxiv.org/abs/1406.7728)

#### Examples

```
#Examples in the reference paper
library(MASS)
n = 200; p = 100; k = 30; sigma = 1Sigma = 1/(3*p)*matrix(rep(1,p^2),p,p)diag(Sigma) = 1
A = mvrnorm(n, rep(0, p), Sigma)
u_ref = rep(0,p)supp_ref = 1:ku_ref[supp_ref] = rnorm(k)
u_ref[supp_ref] = u_ref[supp_ref]+sign(u_ref[supp_ref])
b = as.vector(A%*%u-ref + sigma*rnorm(n))cv.iss(A,b,intercept = FALSE,normalize = FALSE)
```
cv.lb *CV for lb*

#### Description

Cross-validation method to tuning the parameter t for lb.

#### Usage

```
cv.\lb(X, y, \text{kappa}, \text{alpha}, \text{alpha}, K = 5, \text{tlist}, nt = 100, \text{trace} = 100,family = c("gaussian", "binomial", "multinomial"), group = FALSE,
  intercept = TRUE, normalize = TRUE, plot.it = TRUE, se = TRUE, ...)
```
#### Arguments

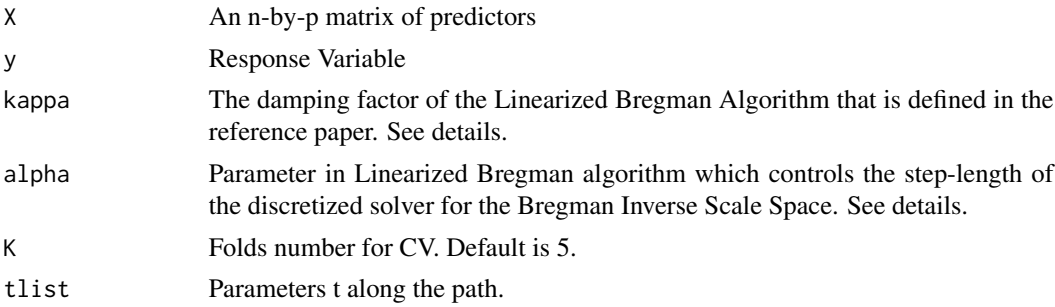

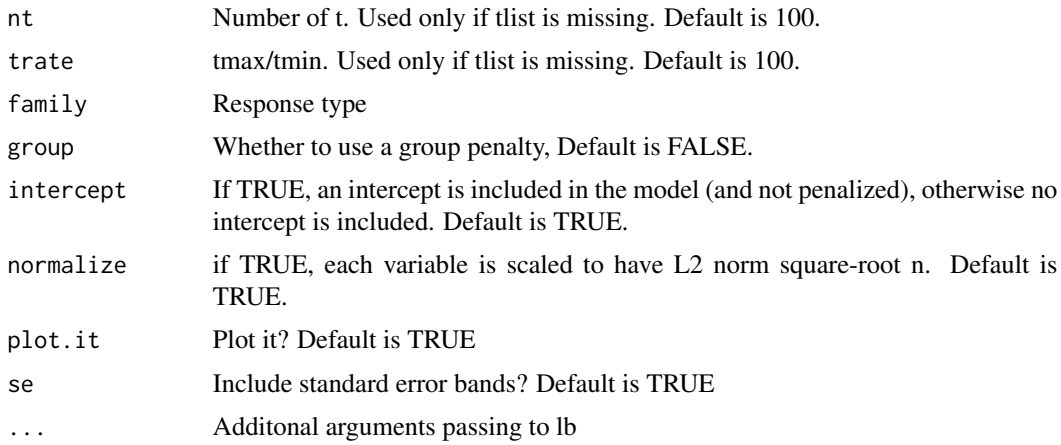

#### Details

K-fold cross-validation method is used to tuning the parameter t for ISS. Mean square error is used for linear model. Miss-classification error is used for binomial and multinomial model.

#### Value

A list is returned. The list contains a vector of parameter t, crossvalidation error cv.error, and the estimated standard deviation for it cv.sd

#### Author(s)

Feng Ruan, Jiechao Xiong and Yuan Yao

#### References

Ohser, Ruan, Xiong, Yao and Yin, Sparse Recovery via Differential Inclusions, [http://arxiv.](http://arxiv.org/abs/1406.7728) [org/abs/1406.7728](http://arxiv.org/abs/1406.7728)

#### Examples

```
#Examples in the reference paper
library(MASS)
n = 200; p = 100; k = 30; sigma = 1Sigma = 1/(3*p)*matrix(rep(1,p^2),p,p)diag(Sigma) = 1A = mvrnorm(n, rep(0, p), Sigma)
u_ref = rep(0,p)supp_ref = 1:ku_ref[supp_ref] = rnorm(k)u_ref[supp_ref] = u_ref[supp_ref]+sign(u_ref[supp_ref])
b = as.vector(A%*%u-ref + sigma*rnorm(n))cv.lb(A, b, 10, 1/20, intercept = FALSE, normalize = FALSE)
```
#Simulated data, binomial case X <- matrix(rnorm(500\*100), nrow=500, ncol=100)

#### <span id="page-4-0"></span>diabetes 5

```
alpha <- c(rep(1,30), rep(0,70))y <- 2*as.numeric(runif(500)<1/(1+exp(-X %*% alpha)))-1
cv.lb(X,y,kappa=5,alpha=1,family="binomial",
             intercept=FALSE,normalize = FALSE)
```
diabetes *Blood and other measurements in diabetics*

#### Description

The diabetes data frame has 442 rows and 3 columns. These are the data used in the Efron et al "Least Angle Regression" paper.

#### Format

This data frame contains the following columns:

- x a matrix with 10 columns
- y a numeric vector
- x2 a matrix with 64 columns

#### Details

The x matrix has been standardized to have unit L2 norm in each column and zero mean. The matrix x2 consists of x plus certain interactions.

#### References

Efron, Hastie, Johnstone and Tibshirani (2003) "Least Angle Regression" (with discussion) *Annals of Statistics*

ggm *Linearized Bregman solver for composite conditionally likelihood of Gaussian Graphical model with lasso penalty.*

#### Description

Solver for the entire solution path of coefficients.

#### Usage

```
ggm(X, kappa, alpha, S = NA, c = 2, tlist, nt = 100, trate = 100,print = FALSE)
```
#### Arguments

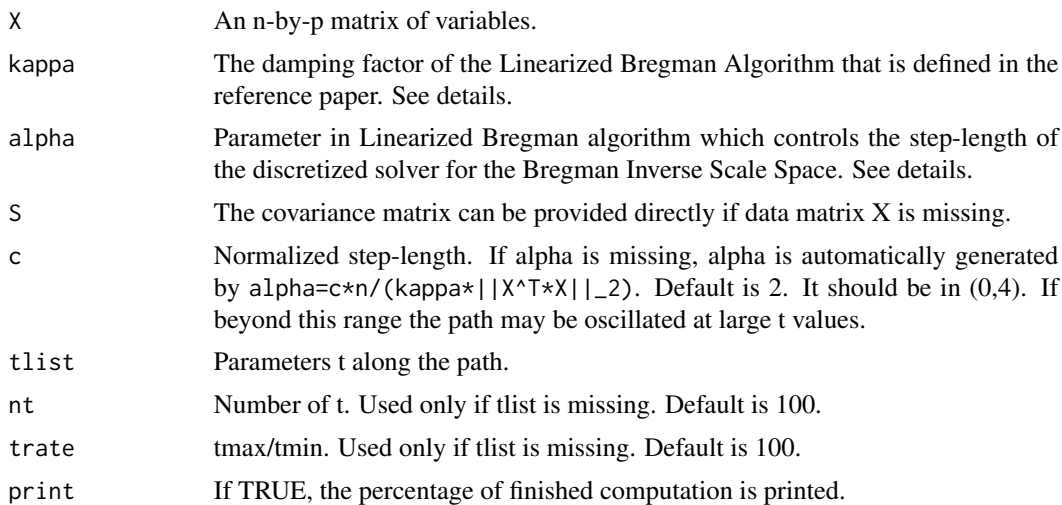

#### Details

The data matrix X is assumed to follow the Gaussian Graohical model which is described as following:

$$
X \sim N(\mu, \Theta^{-1})
$$

where  $\Theta$  is sparse p-by-p symmetric matrix. Then conditional on  $x_{-j}$ 

$$
x_j \sim N(\mu_j - \sum_{k \neq j} \Theta_{jk} / \Theta_{jj} (x_k - \mu_k), 1 / \Theta_{jj})
$$

then the composite conditional likelihood is like this:

$$
-\sum_{j}condloglik(X_j|X_{-j})
$$

or in detail:

$$
\sum_j \Theta_j^T S \Theta_j / 2 \Theta_{jj} - \ln(\Theta_{jj}) / 2
$$

where  $S$  is covariance matrix of data. It is easy to prove that this loss function is convex.

#### Value

A "ggm" class object is returned. The list contains the call, the path, value for alpha, kappa, t.

#### Author(s)

Jiechao Xiong

<span id="page-6-0"></span>ising the contract of the contract of the contract of the contract of the contract of the contract of the contract of the contract of the contract of the contract of the contract of the contract of the contract of the cont

#### Examples

```
library(MASS)
p = 20Omega = diag(1, p, p)Omega[0:(p-2)*(p+1)+2] = 1/3Omega[1:(p-1)*(p+1)] = 1/3S = solve(Omega)
X = mvrnorm(n=500, rep(0,p),S)obj = ggm(X, 10, true=10)obj$path[,,50]
```
ising *Linearized Bregman solver for composite conditionally likelihood of Ising model with lasso penalty.*

#### Description

Solver for the entire solution path of coefficients.

#### Usage

```
ising(X, kappa, alpha, c = 2, tlist, responses = c(-1, 1), nt = 100,
 trate = 100, intercept = TRUE, print = FALSE)
```
#### Arguments

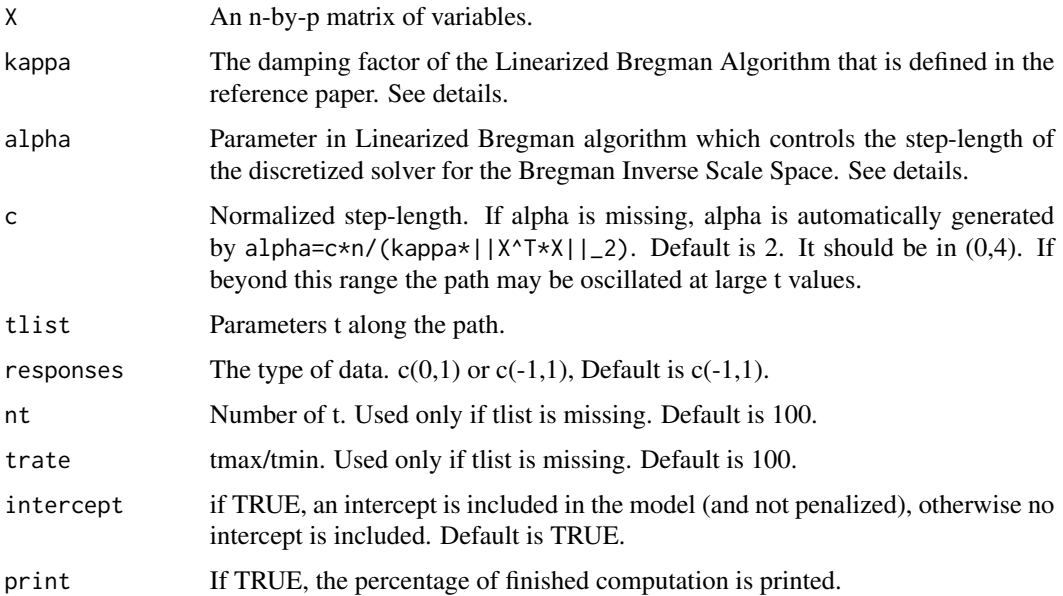

#### <span id="page-7-0"></span>Details

The data matrix X is assumed in  $\{1,-1\}$ . The Ising model here used is described as following:

$$
P(x) \sim \exp\left(\sum_{i} \frac{a_{0i}}{2} x_i + x^T \Theta x/4\right)
$$

where  $\Theta$  is p-by-p symmetric and 0 on diagnal. Then conditional on  $x_{-j}$ 

$$
\frac{P(x_j = 1)}{P(x_j = -1)} = exp(\sum_i a_{0i} + \sum_{i \neq j} \theta_{ji} x_i)
$$

then the composite conditional likelihood is like this:

$$
-\sum_{j}condloglik(X_j|X_{-j})
$$

#### Value

A "ising" class object is returned. The list contains the call, the path, the intercept term a0 and value for alpha, kappa, t.

#### Author(s)

Jiechao Xiong

#### Examples

```
library('Libra')
library('igraph')
data('west10')
X \leftarrow as.matrix(2*west10-1);obj = ising(X,10,0.1,nt=1000,trate=100)
g<-graph.adjacency(obj$path[,,770],mode="undirected",weighted=TRUE)
E(g)[E(g)$weight<0]$color<-"red"
E(g)[E(g)$weight>0]$color<-"green"
V(g)$name<-attributes(west10)$names
plot(g,vertex.shape="rectangle",vertex.size=35,vertex.label=V(g)$name,
edge.width=2*abs(E(g)$weight),main="Ising Model (LB): sparsity=0.51")
```
isingdata *Simulation data for Ising model*

#### Description

The isingdata data list contains 2 variables. One is 5000 samples from the ising model on the 10-by-10 grid using Gibbs sampling. The other is the groupdtruth parameter.

#### <span id="page-8-0"></span>Format

This data list contains the following two variables:

J a 100-by-100 matrix, the groudtruth of ising model.

 $X$  a 5000-by-100 matrix, each entry is in -1,1.

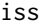

#### ISS solver for linear model with lasso penalty

#### Description

Solver for the entire solution path of coefficients for ISS.

#### Usage

 $iss(X, y,$  intercept = TRUE, normalize = TRUE, nvar = min(dim(X)))

#### Arguments

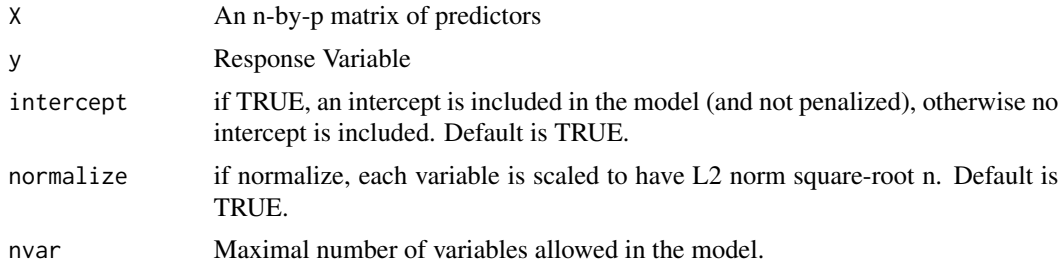

#### Details

The ISS solver computes the whole regularization path for lasso-penalty for linear model. It gives the piecewise constant solution path for Bregman Inverse Scale Space Differential Inclusion. It is the asymptotic limit of LB method with kaapa goes to infinity and alpha goes to zero.

#### Value

An "LB" class object is returned. The list contains the call, the family, the path, the intercept term a0 and value for alpha, kappa, iter, and meanvalue, scale factor of X, meanx and normx.

#### Author(s)

Feng Ruan, Jiechao Xiong and Yuan Yao

#### References

Ohser, Ruan, Xiong, Yao and Yin, Sparse Recovery via Differential Inclusions, [http://arxiv.](http://arxiv.org/abs/1406.7728) [org/abs/1406.7728](http://arxiv.org/abs/1406.7728)

#### Examples

```
#Examples in the reference paper
library(MASS)
library(lars)
library(MASS)
library(lars)
n = 80; p = 100; k = 30; sigma = 1Sigma = 1/(3*p)*matrix(rep(1,p^2),p,p)diag(Sigma) = 1A = mvrnorm(n, rep(0, p), Signa)u_ref = rep(0,p)supp_ref = 1:ku_ref[supp_ref] = rnorm(k)u_ref[supp_ref] = u_ref[supp_ref]+sign(u_ref[supp_ref])
b = as.vector(A%*%u-ref + sigma*rnorm(n))lasso = lars(A,b,normalize=FALSE,intercept=FALSE,max.steps=100)
par(mfrow=c(3,2))
matplot(n/lasso$lambda, lasso$beta[1:100,], xlab = bquote(n/lambda),
      ylab = "Coefficients", xlim=c(0,3),ylim=c(range(lasso$beta)),type='l', main="Lasso")
object = iss(A,b,intercept=FALSE,normalize=FALSE)
plot(object,xlim=c(0,3),main=bquote("ISS"))
kappa_{1}ist = c(4, 16, 64, 256)alpha_list = 1/10/kappa_list
for (i in 1:4){
  object <- lb(A,b,kappa_list[i],alpha_list[i],family="gaussian",group=FALSE,
               trate=20,intercept=FALSE,normalize=FALSE)
 plot(object,xlim=c(0,3),main=bquote(paste("LB ",kappa,"=",.(kappa_list[i]))))
}
```
lb *Linearized Bregman solver for linear, binomial, multinomial models with lasso, group lasso or column lasso penalty.*

#### **Description**

Solver for the entire solution path of coefficients for Linear Bregman iteration.

#### Usage

 $lb(X, y, kappa, alpha, c = 1, tlist, nt = 100, trate = 100,$ family = c("gaussian", "binomial", "multinomial"), group = FALSE,  $index = NA$ ,  $intercept = TRUE$ ,  $normalize = TRUE$ ,  $print = FALSE$ )

#### Arguments

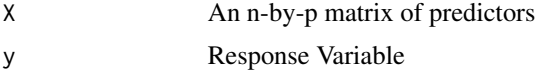

<span id="page-9-0"></span> $10$ 

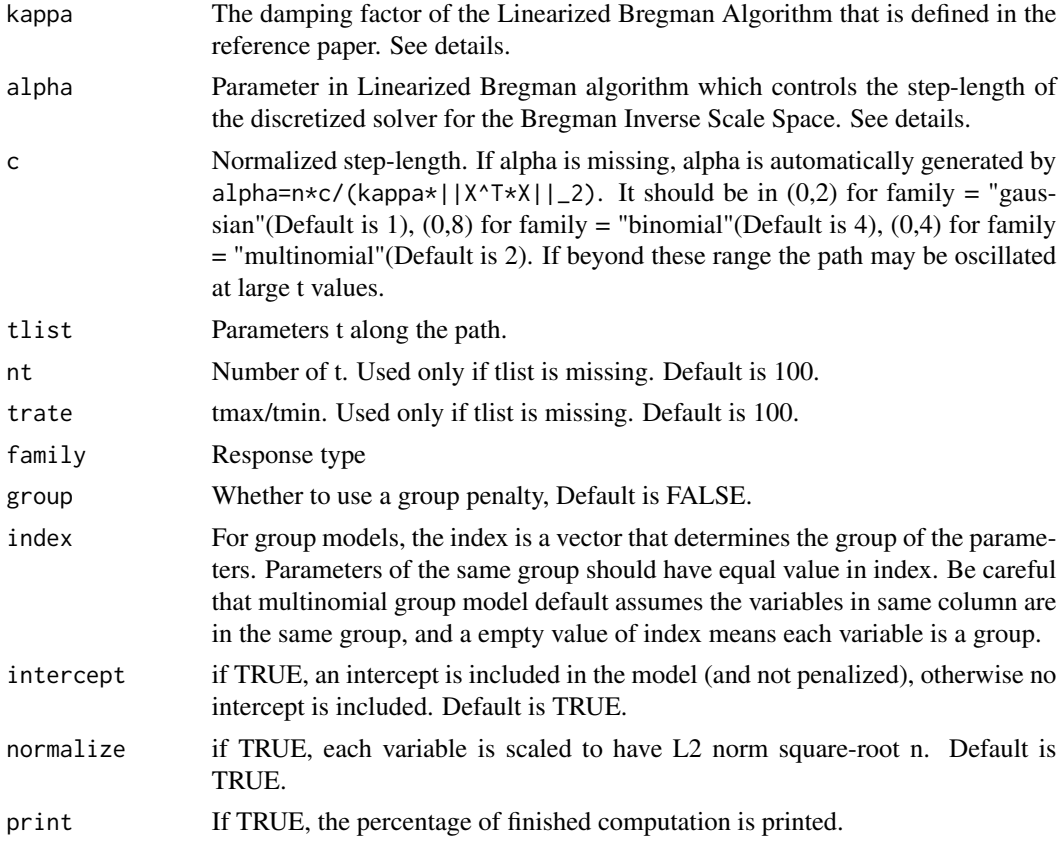

#### Details

The Linearized Bregman solver computes the whole regularization path for different types of lassopenalty for gaussian, binomial and multinomial models through iterations. It is the Euler forward discretized form of the continuous Bregman Inverse Scale Space Differential Inclusion. For binomial models, the response variable y is assumed to be a vector of two classes which is transformed in to  $\{1,-1\}$ . For the multinomial models, the response variable y can be a vector of k classes or a n-by-k matrix that each entry is in  $\{0,1\}$  with 1 indicates the class. Under all circumstances, two parameters, kappa and alpha need to be specified beforehand. The definitions of kappa and alpha are the same as that defined in the reference paper. Parameter alpha is defined as stepsize and kappa is the damping factor of the Linearized Bregman Algorithm that is defined in the reference paper.

#### Value

A "lb" class object is returned. The list contains the call, the type, the path, the intercept term a0 and value for alpha, kappa, iter, and meanvalue, scale factor of X, meanx and normx. For gaussian and bonomial, path is a p-by-nt matrix, and for multinomial, path is a k-by-p-by-nt array, each dimension represents class, predictor and parameter t.

#### Author(s)

Feng Ruan, Jiechao Xiong and Yuan Yao

#### References

Ohser, Ruan, Xiong, Yao and Yin, Sparse Recovery via Differential Inclusions, [http://arxiv.](http://arxiv.org/abs/1406.7728) [org/abs/1406.7728](http://arxiv.org/abs/1406.7728)

#### Examples

```
#Examples in the reference paper
library(MASS)
n = 80; p = 100; k = 30; sigma = 1Sigma = 1/(3*p)*matrix(rep(1,p^2),p,p)diag(Sigma) = 1
A = mvrnorm(n, rep(0, p), Signa)u_ref = rep(0,p)supp_ref = 1:ku_ref[supp_ref] = rnorm(k)u_ref[supp_ref] = u_ref[supp_ref]+sign(u_ref[supp_ref])
b = as.vector(A%*%u_ref + sigma*rnorm(n))kappa = 16alpha = 1/160object <- lb(A,b,kappa,alpha,family="gaussian",group=FALSE,
             trate=20,intercept=FALSE,normalize=FALSE)
plot(object,xlim=c(0,3),main=bquote(paste("LB ",kappa,"=",.(kappa))))
#Diabetes, linear case
library(Libra)
data(diabetes)
attach(diabetes)
object <- lb(x,y,100,1e-3,family="gaussian",group=FALSE)
plot(object)
detach(diabetes)
#Simulated data, binomial case
data('west10')
y<-2*west10[,1]-1;
X<-as.matrix(2*west10[,2:10]-1);
path <- lb(X,y,kappa = 1,family="binomial",trate=100,normalize = FALSE)
plot(path,xtype="norm",omit.zeros=FALSE)
#Simulated data, multinomial case
X <- matrix(rnorm(500*100), nrow=500, ncol=100)
alpha \leq matrix(c(rnorm(30*3), rep(0,70*3)), nrow=3)
P <- exp(alpha%*%t(X))
P <- scale(P,FALSE,apply(P,2,sum))
y \le - rep(0,500)
rd <- runif(500)
y[rd<P[1,]] <- 1
y[rd>1-P[3,]] < -1result <- lb(X,y,kappa=5,alpha=0.1,family="multinomial",
group=TRUE,intercept=FALSE,normalize = FALSE)
plot(result)
```
<span id="page-12-0"></span>

#### Description

Produce a plot of an LB fit. The default is a complete coefficient path.

#### Usage

```
## S3 method for class 'lb'
plot(x, xtype = c("t", "norm"), omit.zeros = TRUE,eps = 1e-10, ...
```
#### Arguments

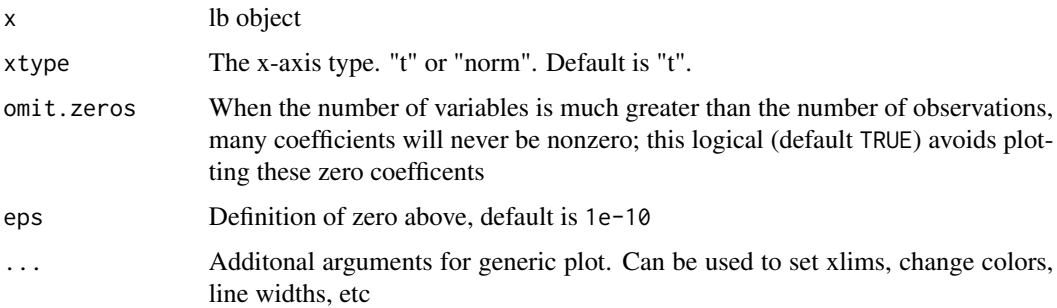

#### Details

The default plot uses the fraction of L1 norm as the x. For multinomial case, the sum of absolute values of different class's coefficients are caculated to represent each variable. The intercept term is not ploted

#### Author(s)

Feng Ruan, Jiechao Xiong and Yuan Yao

potts *Linearized Bregman solver for composite conditionally likelihood of Potts model with lasso penalty and block-group penalty.*

#### Description

Solver for the entire solution path of coefficients.

#### Usage

```
potts(X, kappa, alpha, c = 1, tlist, nt = 100, trate = 100,
 group = FALSE, intercept = TRUE, print = FALSE)
```
#### Arguments

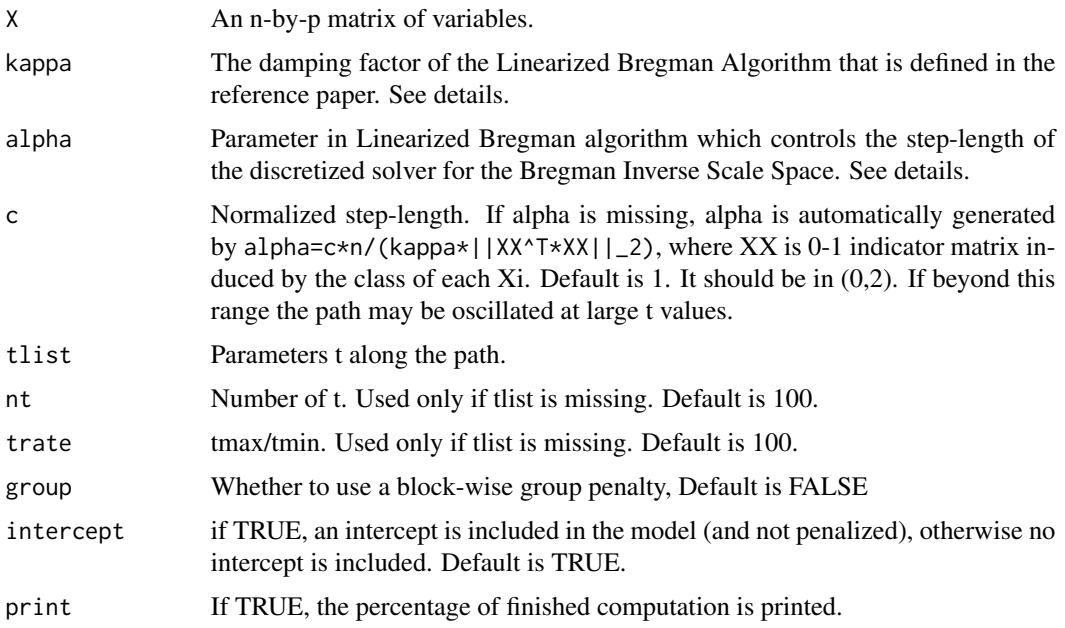

#### Details

The data matrix X is transformed into a 0-1 indicator matrix D with each column  $D_{jk}$  means  $1(X_j ) == k$ . The Potts model here used is described as following:

$$
P(x) \sim \exp(\sum_{jk} a_{0,jk} 1(x_i = 1) + d^T \Theta d/2)
$$

where  $\Theta$  is p-by-p symmetric and 0 on diagnal. Then conditional on  $x_{-j}$ 

$$
P(x_j = k) \sim exp(\sum_k a_{0,jk} + \sum_{i \neq j,r} \theta_{jk,ir} d_{ir})
$$

then the composite conditional likelihood is like this:

$$
-\sum_j condloglik(X_j|X_{-j})
$$

#### Value

A "potts" class object is returned. The list contains the call, the path, the intercept term a0 and value for alpha, kappa, t.

#### <span id="page-14-0"></span>predict.lb the contract of the contract of the contract of the contract of the contract of the contract of the contract of the contract of the contract of the contract of the contract of the contract of the contract of the

#### Author(s)

Jiechao Xiong

#### Examples

 $X = matrix(float(runif(200*10)*3), 200, 10)$ obj = potts(X,10,nt=100,trate=10,group=TRUE)

#### predict.lb *Predict method for lb objects*

#### Description

Predict response variable for new data given a lb object

#### Usage

```
## S3 method for class 'lb'
predict(object, newx, t, type = c("fit", "coefficients"), ...)
```
#### Arguments

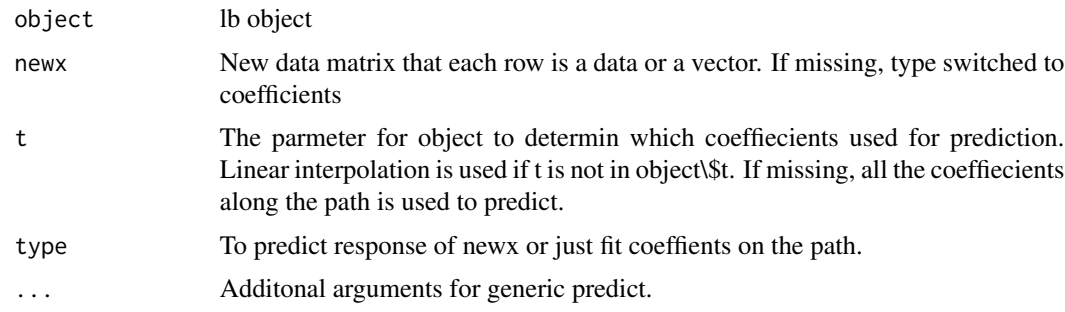

#### Details

The default plot uses the fraction of L1 norm as the x. For multinomial case, the sum of absolute values of different class's coefficients are caculated to represent each variable. The intercept term is not ploted

#### Value

A list containing t and other variables. For type="fit", the rediction response "fit" is returned. For "binomial", a vector of the probabilities for newx falling into class +1 is redurned. For "multinomial", a matrix with each column means the probabilities for newx falling into the corresponding class. If type="coefficients" coefficients "beta" and intercepts "a0" are returned.

#### <span id="page-15-0"></span>Author(s)

Feng Ruan, Jiechao Xiong and Yuan Yao

west10 *Journey to the West, one of the Four Great Classical Novels of Chinese Literature by WU, Cheng'en.*

#### Description

The west10 data frame has 408 rows and 10 columns. It records the appearance of top 10 characters in 408 scenes, the characters who appeared ("1") or not ("0") in each of the scenes. The dataset was collected via crowdsourcing in the classes of Mathematical Introduction to Data Analysis and Statistical Learning, taught by Prof. Yuan YAO at Peking University. he original data contains all the 302 characters, which can be downloaded at the sourse website.

#### Format

This file contains the following data frame:

west10 a data frame of 408 rows and 10 columns

#### Details

It records the appearance of top 10 characters in 408 scenes, the characters who appeared ("1") or not ("0") in each of the scenes. All the character names are in Chinese Pinyin.

#### References

Yuan YAO, A Mathematical Introduction to Data Analysis, Lecture Notes in *Peking University*

# <span id="page-16-0"></span>Index

```
∗Topic Cross-validation
    cv.iss, 2
    cv. lb, 3∗Topic datasets
    diabetes, 5
    isingdata, 8
    west10, 16
∗Topic methods
    plot.lb, 13
    predict.lb, 15
∗Topic regression
    ggm, 5}ising, 7
    iss, 9
    lb, 10
    potts, 13
cv.iss, 2
cv. lb, 3diabetes, 5
ggm, 5
ising, 7
isingdata, 8
iss, 9
lb, 10
plot.lb, 13
potts, 13
predict.lb, 15
west10, 16
```